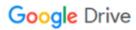

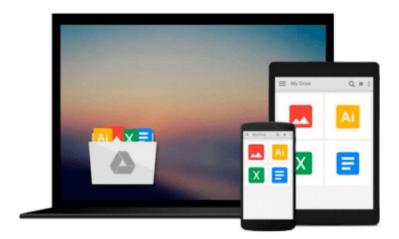

# Office 2010 in Easy Steps

Michael Price

## Download now

Click here if your download doesn"t start automatically

### Office 2010 in Easy Steps

Michael Price

#### Office 2010 in Easy Steps Michael Price

In easy-to-understand, jargon-free language, **Office 2010 in Easy Steps** makes the task of learning this new version of Office easy and painless. Covering all the key features, this guide makes it simple to get up and running in no time. Here readers will learn the basics, as well as to master the updated customizable Ribbon, grasp the new Backstage full-screen options, learn how to use the new image and illustration tools, understand new Office web applications, and more. **Office 2010 in Easy Steps** combs through the new features and covers in detail all the ones that readers will use time and time again. Each bite-size chapter is illustrated with full-color screenshots.

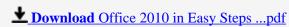

Read Online Office 2010 in Easy Steps ...pdf

#### Download and Read Free Online Office 2010 in Easy Steps Michael Price

#### From reader reviews:

#### James Donovan:

Here thing why that Office 2010 in Easy Steps are different and reputable to be yours. First of all studying a book is good but it depends in the content of computer which is the content is as yummy as food or not. Office 2010 in Easy Steps giving you information deeper including different ways, you can find any reserve out there but there is no reserve that similar with Office 2010 in Easy Steps. It gives you thrill reading journey, its open up your personal eyes about the thing which happened in the world which is possibly can be happened around you. It is easy to bring everywhere like in park, café, or even in your technique home by train. When you are having difficulties in bringing the printed book maybe the form of Office 2010 in Easy Steps in e-book can be your alternate.

#### **Tom Carter:**

Now a day folks who Living in the era everywhere everything reachable by connect with the internet and the resources in it can be true or not demand people to be aware of each info they get. How many people to be smart in obtaining any information nowadays? Of course the answer is reading a book. Looking at a book can help men and women out of this uncertainty Information specifically this Office 2010 in Easy Steps book because book offers you rich info and knowledge. Of course the data in this book hundred % guarantees there is no doubt in it you may already know.

#### Lyle Morales:

Hey guys, do you wishes to finds a new book to read? May be the book with the title Office 2010 in Easy Steps suitable to you? The particular book was written by famous writer in this era. The particular book untitled Office 2010 in Easy Stepsis the main one of several books that will everyone read now. That book was inspired many people in the world. When you read this publication you will enter the new dimensions that you ever know prior to. The author explained their thought in the simple way, consequently all of people can easily to be aware of the core of this publication. This book will give you a wide range of information about this world now. So you can see the represented of the world in this book.

#### **Karen Rodriguez:**

As a college student exactly feel bored to help reading. If their teacher requested them to go to the library in order to make summary for some book, they are complained. Just small students that has reading's heart and soul or real their leisure activity. They just do what the educator want, like asked to go to the library. They go to at this time there but nothing reading very seriously. Any students feel that looking at is not important, boring as well as can't see colorful images on there. Yeah, it is to become complicated. Book is very important in your case. As we know that on this time, many ways to get whatever you want. Likewise word says, ways to reach Chinese's country. So, this Office 2010 in Easy Steps can make you sense more interested to read.

Download and Read Online Office 2010 in Easy Steps Michael Price #CJQKHTZUD6S

## Read Office 2010 in Easy Steps by Michael Price for online ebook

Office 2010 in Easy Steps by Michael Price Free PDF d0wnl0ad, audio books, books to read, good books to read, cheap books, good books, online books, books online, book reviews epub, read books online, books to read online, online library, greatbooks to read, PDF best books to read, top books to read Office 2010 in Easy Steps by Michael Price books to read online.

### Online Office 2010 in Easy Steps by Michael Price ebook PDF download

Office 2010 in Easy Steps by Michael Price Doc

Office 2010 in Easy Steps by Michael Price Mobipocket

Office 2010 in Easy Steps by Michael Price EPub